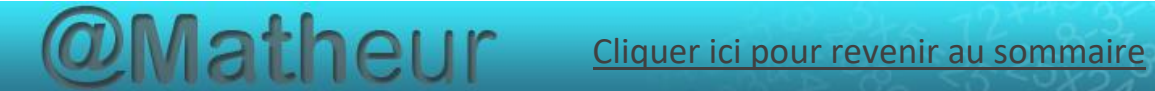

### <span id="page-0-0"></span>*CFG Palier 1 module 2 Calculs*

### Cours 4 : Division des entiers

#### <span id="page-0-1"></span>**Pré requis**

**Effectuer des additions, soustractions et multiplications** 

**Objectifs**

- Diviser par 2 ou 5 des nombres inférieurs à 100 (quotient exact entier).
- Connaître les moitiés de nombres d'usage courant.

CE DOCUMENT CONTIENT :

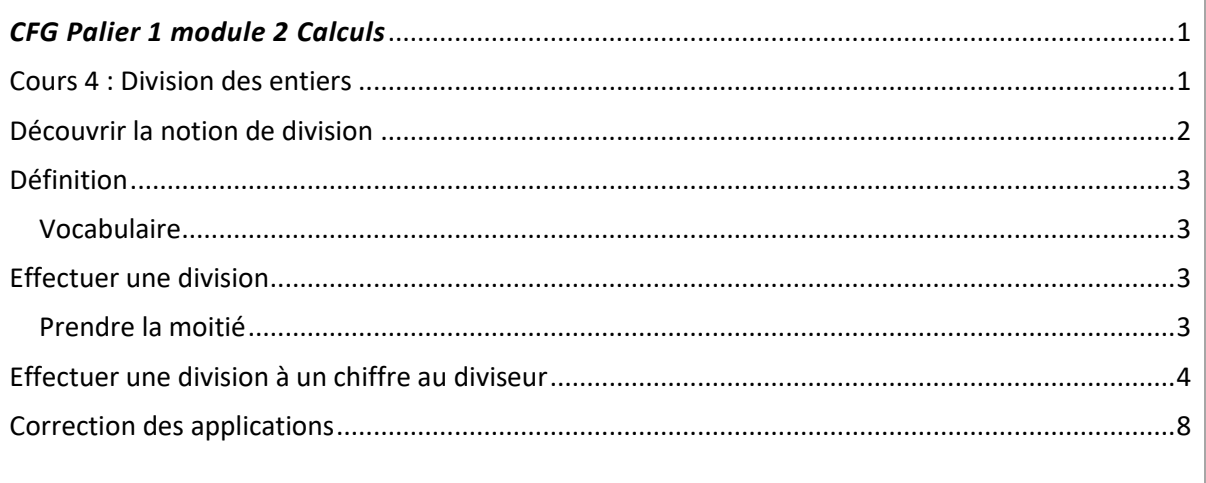

### Découvrir la notion de division

<span id="page-1-0"></span>*Exemple 1* : avec 12 bonbons, on veut faire des paquets de 3 bonbons.

Combien peut-on faire de paquets ?

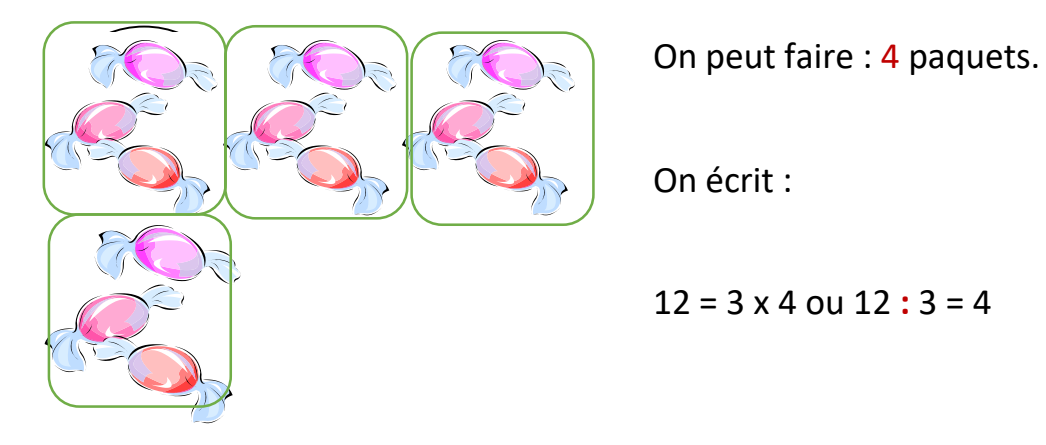

*Exemple 2* : avec 12 tomates, on veut faire des paquets de 2 tomates.

Combien peut-on faire de paquets ?

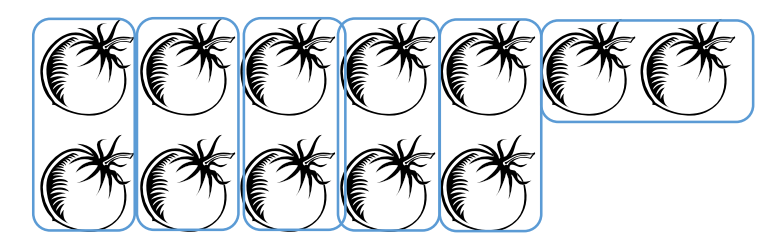

On peut faire : 6 paquets. On écrit :

 $12 = 2 \times 6$  ou  $12 : 2 = 6$ 

### Application 1

Avec 15 œufs, on veut faire des paquets de 5 œufs.

Combien peut-on faire de paquets ?

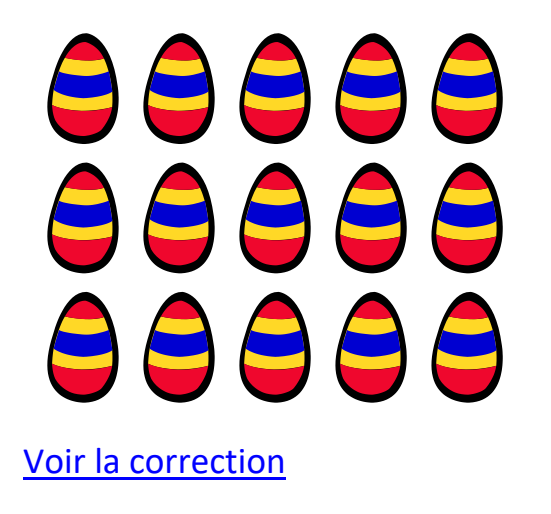

On peut faire : \_\_\_ paquets.

On écrit :

 $15 = 5 x$  ou  $15 : 5 =$ 

## Définition

<span id="page-2-0"></span>La division permet de trouver le nombre de parts dans un partage ou la valeur d'une part.

Exemple : une libraire a acheté 5 livres. Elle a payé 90 €.

Quel est le prix d'un livre

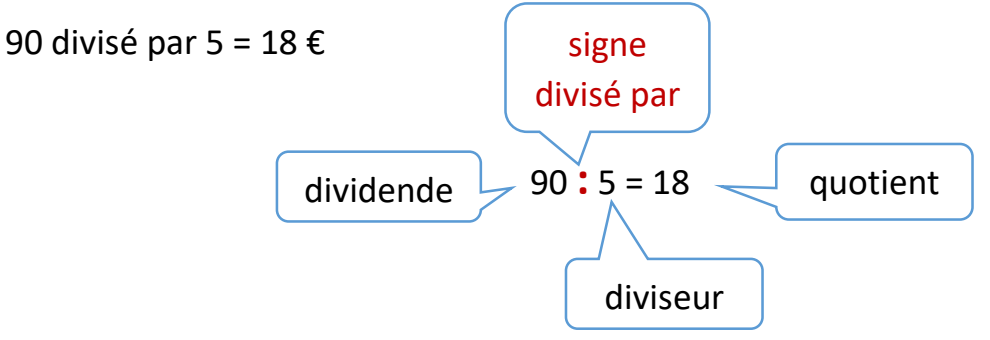

### <span id="page-2-1"></span>Vocabulaire

- L'opération : 90 **:** 5 = 18 est une opération *posée en ligne*
- **Dividende** : nombre à diviser
- **Diviseur** : nombre qui divise
- <span id="page-2-2"></span>**Quotient** : résultat de la division

### Effectuer une division

### <span id="page-2-3"></span>Prendre la moitié

Prendre la moitié d'un nombre c'est le partager en 2 parts égales.

 $\triangle \triangle \triangle \triangle \triangle$   $6 \div 2 = 3$ . On dit que 3 est la moitié de 6

#### Application 2

Quelle est la moitié de 4 ? Quelle est la moitié de 8 ? [Voir la correction](#page-7-2)

# Effectuer une division à un chiffre au diviseur

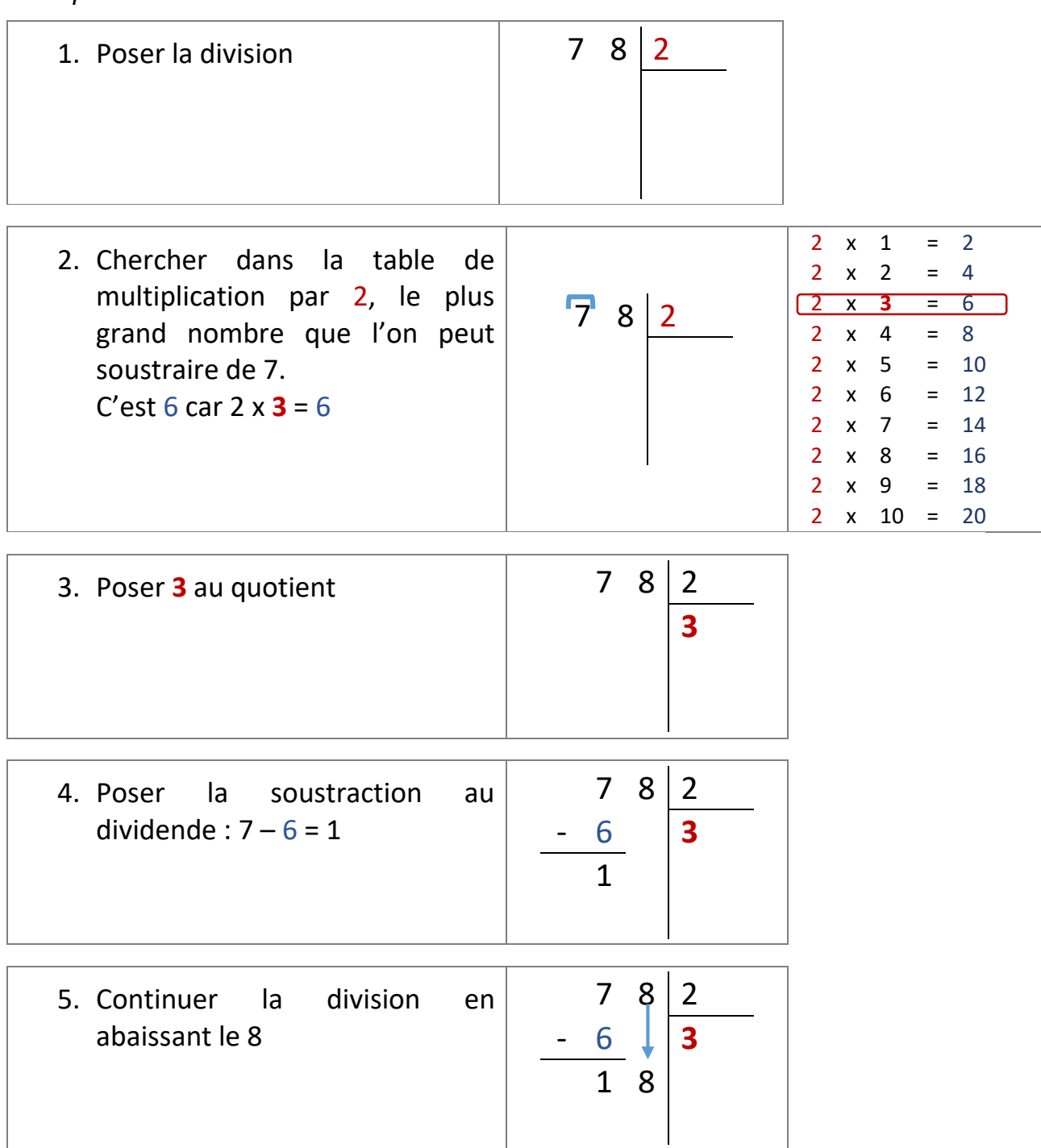

### <span id="page-3-0"></span>*Exemple 1 :* Poser et effectuer la division: 78 : 2 =

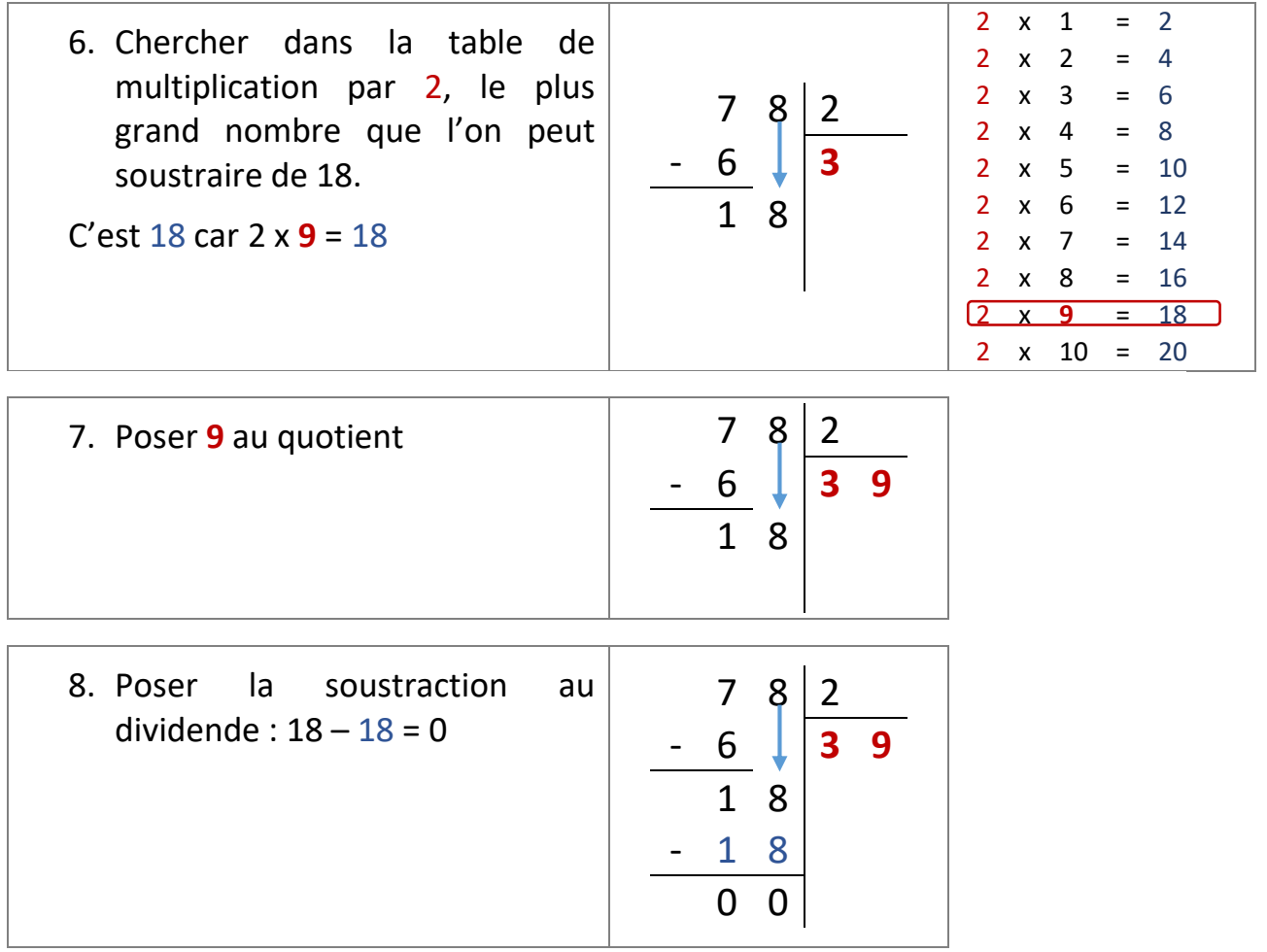

*Remarque* : si le reste d'une division est 0, on dit que le quotient est **exact**.

78 **:** 2 = 39 reste 0

## *Exemple 2 :* Poser et effectuer la division: 85 : 5 =

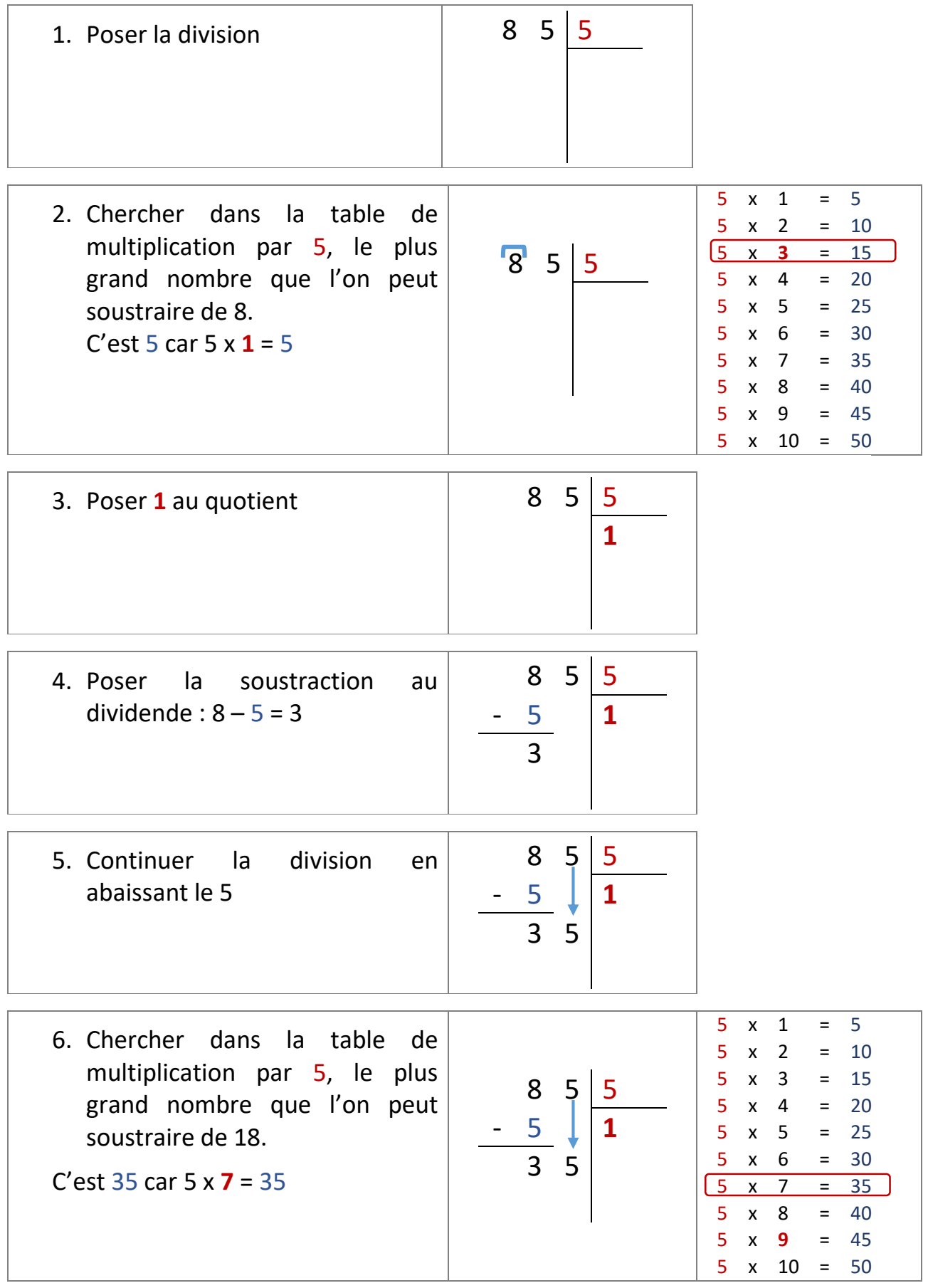

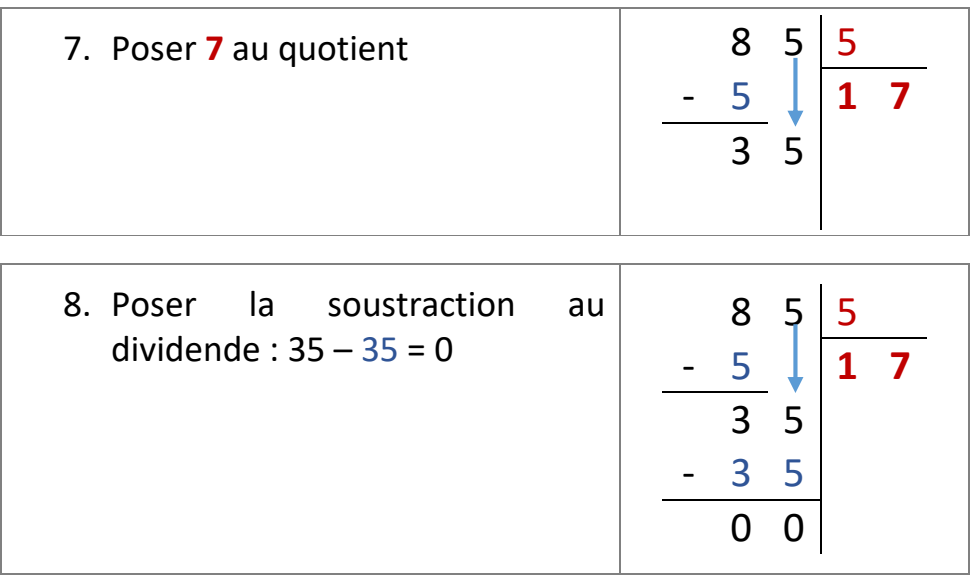

*Remarque* : si le reste d'une division est 0, on dit que le quotient est **exact**.

# 85 **:** 5 = 17 reste 0

Application 3

Poser et effectuer la division 76 par 2.

[Voir la correction](#page-7-3)

### Correction des applications

#### <span id="page-7-1"></span><span id="page-7-0"></span>Correction 1.

Avec 15 œufs, on veut faire des paquets de 5 œufs.

Combien peut-on faire de paquets ?

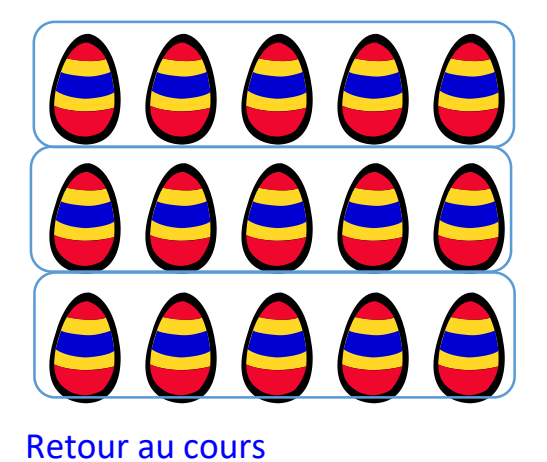

On peut faire : \_\_\_ paquets. On écrit :  $15 = 5 x$  \_\_ ou  $15 : 5 =$  \_\_

<span id="page-7-2"></span>Correction 2.

Quelle est la moitié de 4 ? 2 Quelle est la moitié de 8 ? 4

[Retour au cours](#page-3-0)

#### <span id="page-7-3"></span>Correction 3.

Poser et effectue la division 76 par 2.

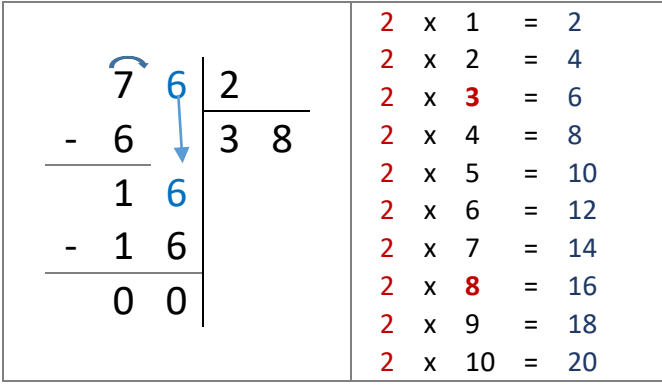

 $76 \div 2 = 38$  reste 0

**Fin du cours**